VB PDF

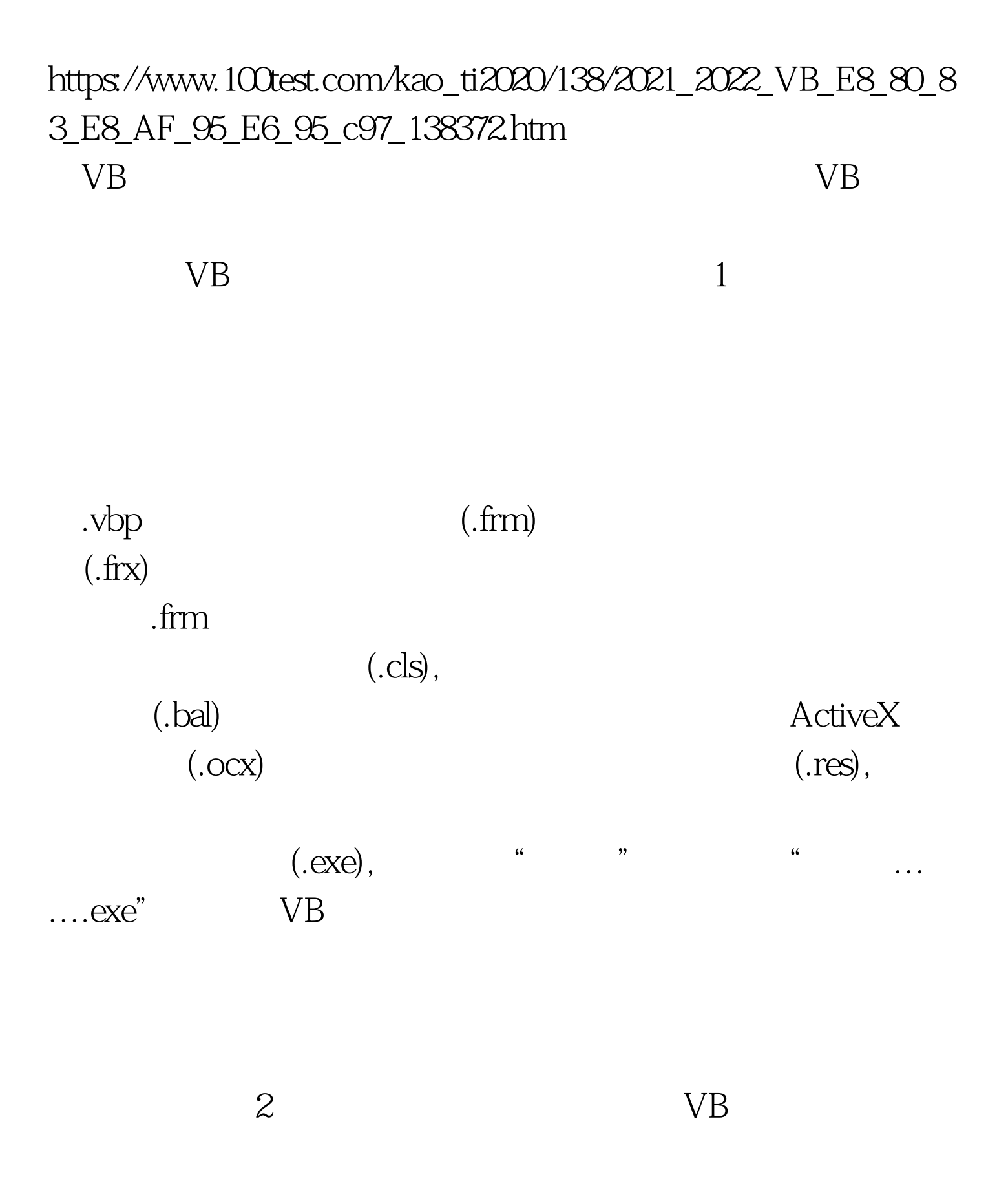

ActiveX

名文件类型说明.bas标准模块文件.log装载错误日志文件.cls类 oca .oca .ctl .pag .ctx 用户控件二进制文件.pgx二进制属性页文件.dca活动设计器缓 the set of the case of the case of the case of the case of the case of the case of the case of the case of the dep .dobActiveX 文档窗体文件.vbl控件许可文件.doxActiveX文档二进制文 件.vbp工程文件.dsr活动设计器文件.vbr远程自动注册文件.dsx 活动设计器二进制文件.vbw工程工作区文件.dws开发向导脚本 vbz. .frm .wctWeb HTML  $\text{frx}$  and  $\text{vbp}$ .  $\text{vbp}$   $\longrightarrow$   $\text{vbp}$   $\longrightarrow$   $\text{6-1}$ 

the contraction of the contraction of  $\lambda$  basis of  $\lambda$  clss,  $\lambda$ 、资源文件(.res)、用户控件文件(.ctl,ctx)、用户文档 dox,dob vB

 $6-2$  and  $\frac{d}{d}$ .dll ActiveX .exe .exe ActiveX .ocxActiveX vbdActiveX .wctWeb HTML 3  $VB$  and  $1$  and  $1$  and  $1$  and  $1$  and  $1$  and  $1$  and  $1$  and  $1$  and  $1$  and  $1$  and  $1$  and  $1$  and  $1$  and  $1$  and  $1$  and  $1$  and  $1$  and  $1$  and  $1$  and  $1$  and  $1$  and  $1$  and  $1$  and  $1$  and  $1$  and  $1$  and  $1$  a

 $\sim$  2 cls

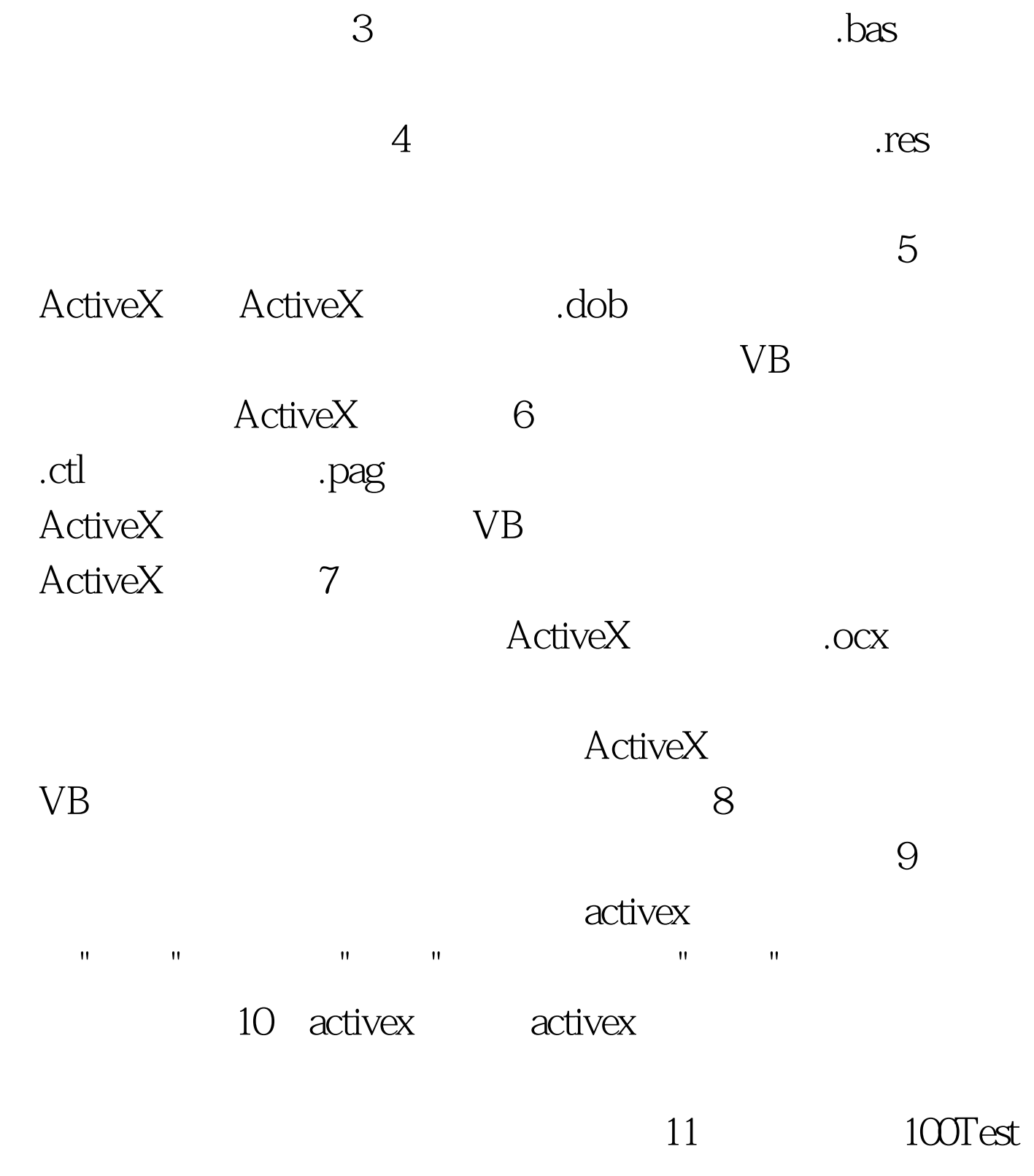

www.100test.com